## **Example: Constructing a PWL Model**

For a certain junction diode, we **know** that:

 $i<sub>\rho</sub> = 10$  mA when  $v<sub>\rho</sub> = 0.7$  V

and

 $i<sub>\rho</sub> = 1$  mA when  $v<sub>\rho</sub> = 0.6$  V

Say we wish to **construct a PWL model** that will approximate this junction diode behavior for diode currents from, say, approximately 1 mA to approximately 10 mA.

Recall that the resulting model will relate diode voltage  $V_{D}$  to diode current  $i<sub>D</sub>$  as a **line** of the form:

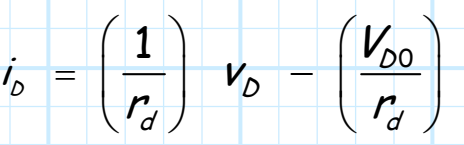

We therefore need to determine the values of  $V_{DQ}$  and  $r_d$  such that this PWL model "line" will **intersect** the two points  $i_{D1}$ =1.0,  $v_{D1}$ =0.6 and  $i_{D2}$ =10.0,  $v_{D2}$ =0.7.

The **slope** of this line must therefore be:

$$
m = \frac{i_{b2} - i_{b1}}{v_{b2} - v_{b1}} =
$$

Thus our PWL model resistor value  $r_d$  must be:

$$
r_{d}=\frac{1}{m}=
$$

Or in other words,  $r_d = 11.1 \Omega$ .

**Q:** Wow! That's a **very small** resistance value. Are you sure we calculated  $r_d$  correctly?

**A:** Typically, we find that the resistor value in the PWL model **is** small. In fact, it is frequently **less than 1** Ω when we attempt to match the junction diode curve in a "high" current region (e.g., from  $i_D$ =50 mA to  $i_D$ =500 mA).

Now that we have determined  $r_d$ , we can insert either point into the model **line equation** and solve for  $V_{\text{DO}}$ . For example, the equations:

$$
i_{D1} = \left(\frac{1}{r_d}\right) v_{D1} - \left(\frac{V_{D0}}{r_d}\right) \quad \text{or} \quad i_{D2} = \left(\frac{1}{r_d}\right) v_{D2} - \left(\frac{V_{D0}}{r_d}\right)
$$

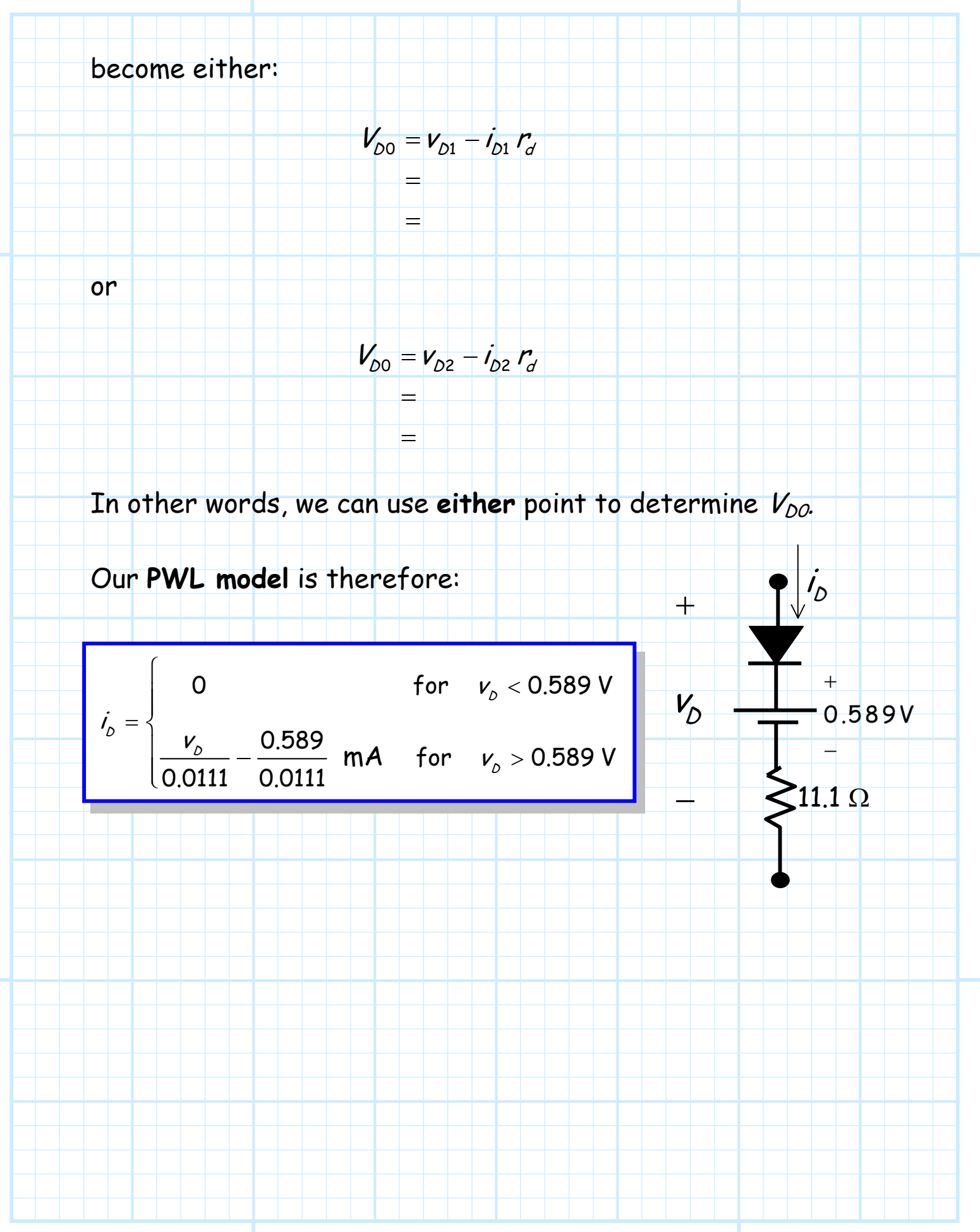

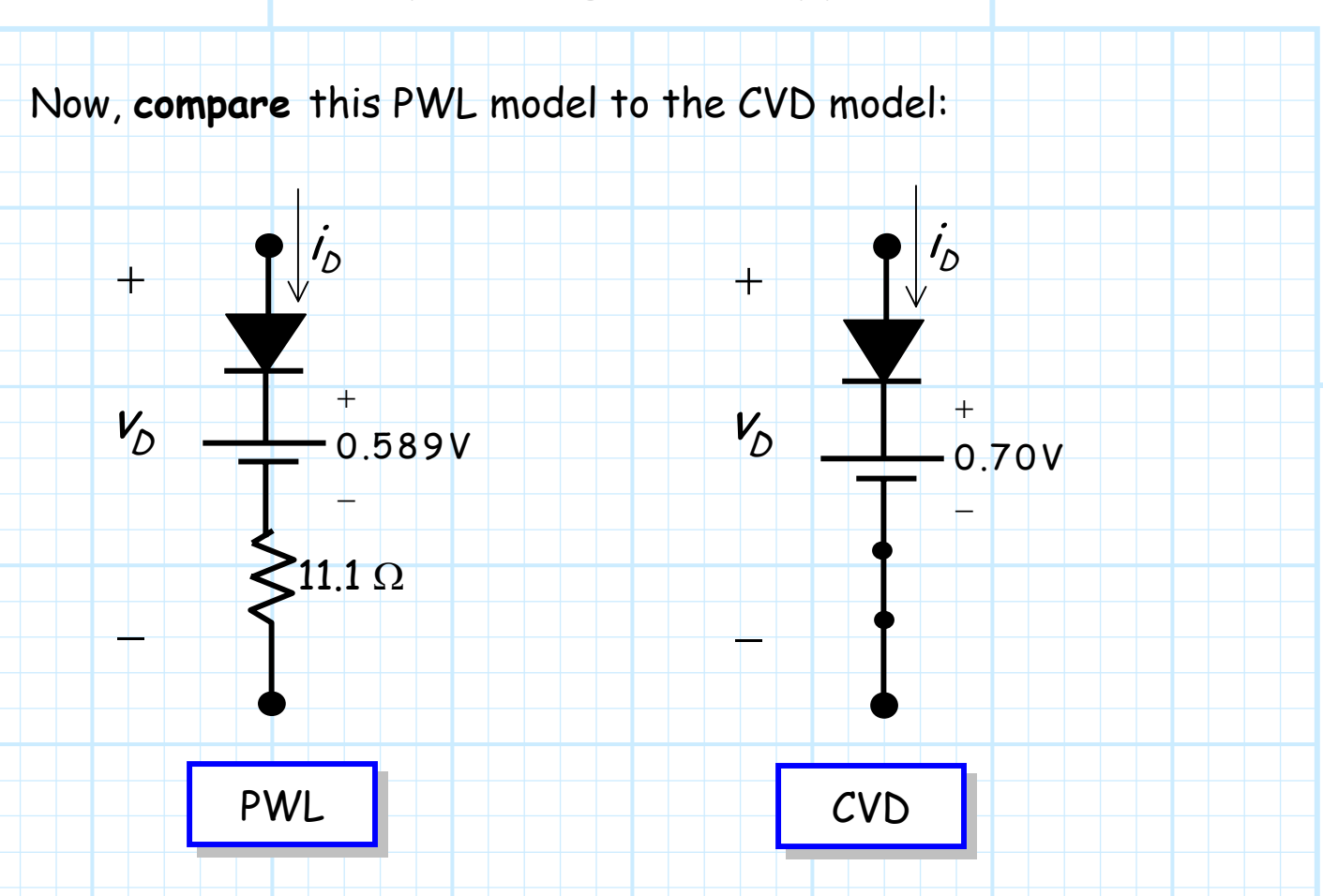

Note that the CVD model can be viewed as a PWL model with  $V_{\text{D}0}$  = 0.7 V and  $r_{\text{d}}$  = 0.0. **Compare** those values with our model ( $V_{\text{DO}}$  = 0.589 V and  $r_{\text{d}}$  = 11.1 $\Omega$ )—not much difference!

Thus, the PWL model is **not** a radical departure from the CVD model (typically  $V_{DO}$  is close to 0.7 V and  $r_d$  is **very** small). Instead, the PWL can be view as **slight improvement** of the CVD model.